OCEAN CONQUEROR

INSTRUCCIONES DE CARGA Debes desconectar todos los periféricos aptos con excepción de los interfaces de Joystick. Teclea LOAD "" y pulsa ENTER en SPECTRUM. RUN "CAS:" en MSX.

Pantalla inicial . Détermina rango y nivel de dificultad con la tecla "L". Selecciona la opción de joystick con la tecla "J". ENTER para comenzar a jugar.

Display principal. La parte superior de la pantalla muestra la zona visible por el periscopio, inmediatamente debajo en la parte central están los controles principales del submarino, y debajo de estos, esta la pantalla de Radar/sonar. En la parte izquierda de la pantalla se indica el estado del armamento, y en la derecha, del submarino en general. Pulsando la tecla "M", la parte superior izquierda dará un mapa de la zona. La parte central y derecha, informa acerca de las coordenadas acerca de los (4) convoyes, y zona próxima alrededor del submarino. La vista del mayor aparece automaticamente cuando el submarino se sumerge. El submarino se desplaza a unos 22 MPH aprox., y el área de juego es muy grande, el paso del tiempo puede ser acelerado a unos 30 aumentos de tiempo normal pulsando (simbol shift) para volver a normal pulsa de nuevo. El tiempo acelerado se selecciona automáticamente cuando se haya en puerto. Y no se podra elegir durante una batalla. Los Orions tienen un alcance de 1'5 millas , para lanzar un torpedo colócate en la posición adecuada, las tumbas pueden se graduadas hasta 6 grados. Una pequeña escala debajo de la visión del periscopio, nuestra el ángulo inicial. Los misiles anti-buque, pueden ser armados y guiados usando el periscopio, pero no pueden ser lanzados en una dirección, cuando estos estén en el aire, los indicadores, aparecen. El de la izquierda muestra la cantidad de combustible que le resta al misil, y el de la derecha la altura sobre el agua. Para sumergir el submarino pulsa la tecla "W" si pulsas de nuevo se detendrá la inmersión. Los compresores de aire son usados con la tecla "S" y provocan energía al submarino. Si estos no funcionan el submarino no puede volver a la superficie. Los motores Diesel son usados para activar los compresores, pero solo usarlos con el este en superficie.

## **PANEL DE INSTRUMENTOS PRINCIPALES**

**BTTM:** Indica la profundidad del agua en piel bajo el **submarino. Inicialmente es de 1000 pies.** 

**PA: Ángulo del periscopio en relación con la proa del submarino inicialmente es 0 grados.** 

**MAGN: Aumentos del Periscopio, inicialmente es uno.** 

**BRG: Compás de Rumbo en grados inicialmente 90.** 

**RDD: Timón de dirección del ángulo es inicialmente 0.** 

**VSI: Indicador de velocidad vertica l inicialmente a 0.** 

Display del Radar/Sonar Rango de 5 a 10 millas

**Status del armamento Muestra los 4 tubos lanzatorpedos y los misile s anti-buque, inicialmente todas las armas están cargadas, y posees 10 torpedos y 6 misiles .** 

**Puntuación El esquema del submarino muestra el índice de Daños, en diversos colores, en Rojo indica daños fatales . Indicador de Guía a los puertos Muestra la distancia desde el puerto más cercano si esta es menor a 1 milla , la aproximación**  es exacta es 90 grados y E0 y NO son mostrados, los límites de **toleranci a son E0-W10, N2-S2 BRG 89/91 .** 

## **TABLA DE COMANDOS**

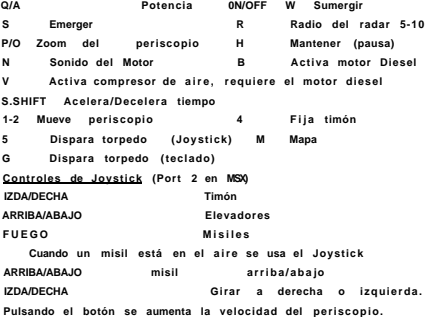